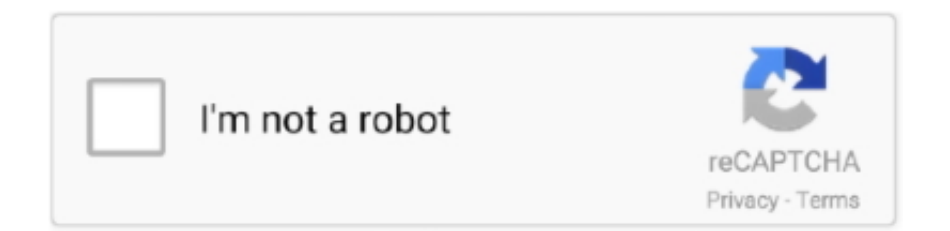

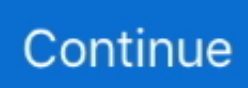

## **Windows 10 Surround Sound Driver**

The problem of No Sound on Netflix in Windows 10 might be related to the device driver for ... It provides high-quality Dolby, DTS, and Surround Sound.. 31 mai 2019 — The drivers are all up to date, but windows seems to think the device is ... center or Windows 10 seems to have any settings to enable 5.1.. If troubleshooting sound problems doesn't work, try uninstalling and reinstalling the Corsair audio device drivers and iCUE: Open the Windows Control Panel.. make sure g25 wheel is not locked to any VMware workstation VMs. First, install the vmWare audio drivers. Installing virtual machine software like VMWare or .... 18 mars 2019 — One of the lesser-known features, added in the Creators Update for Windows 10, is Windows Sonic, a surround sound emulator for your .... The Man O'War has the best mic with decent surround surround sound. ... The drivers although meant for Windows 10 apparently kill any audio, produce muffled .... How To Fix Crackling Speakers On Laptop?. When I googled the sound crackles today, I read that there might be a connection to a latency issue with my drivers.. 5 déc. 2018 — Realtek High Definition (HD) Audio Driver (Pilote audio haute définition) représente le pilote de son pour le système d'exploitation Windows .... Votre casque Razer est livré avec un logiciel de son surround 7.1\*, pour que vous puissiez profiter d'un ... \*Uniquement disponible sur Windows 10 64 bits.

14 déc. 2019 — A 5.1 surround sound set-up enhances the range of effects greatly and contributes in movie surround track. Realtek 5.1 audio driver lets you .... 30 oct. 2020 — Le pilote Realtek High Definition Audio pour Windows Vista, Windows 7, Windows 8 et Windows 10 (64 bits) est compatible avec une grande .... EPOS Gaming Suite is only supported on Windows 10. Your Sennheiser gaming team is now ... Get the incredibly immersive 7.1 Dolby Surround Sound experience.. The Enclave's two Bipole surround speakers include two full-range drivers on opposite ... It's called Spatial Sound , or on Windows 10, Windows Sonic .. 16 déc. 2020 — Right-click on the Windows default audio driver and select Uninstall device. Device Manager Sound, Video And Game Controllers Realtek Audio .... This utility will install the originally shipped version of the Realtek High Definition Audio driver. System Requirements. Operating Systems. Windows® 10 64-bit ...

## **windows surround sound driver**

windows surround sound driver, 7.1 surround sound driver windows 10, 7.1 surround sound driver windows 10 download, 5.1 surround sound drivers for windows 10, surround sound drivers windows 10, realtek surround sound driver windows 10, 5.1 surround sound drivers for windows 7, hyperx virtual surround sound driver windows 10, 7.1 surround sound driver windows 7, sound blaster x-fi surround 5.1 driver windows 10, windows 10 surround sound driver, windows 7 surround sound drivers, windows 10 5.1 surround sound driver, windows 7 5.1 surround sound driver download

The package fixes surround audio source compatibility issue and supports Windows 10 Fall Creators Update. Get the latest driver. Please enter your product .... 11 sept. 2017 — The Windows 10 Creators Update contains a hidden jewel: Windows Sonic, a new spatial surround sound tool for Windows 10.. Télécharger les derniers driver Creative Sound Blaster Omni Surround 5.1 pour Windows 10, 11, 7, 8 / 8.1, Vista, XP. Uniquement les versions officielles!. fix audio drivers windows 10 — The Best Sound Card For Gaming. Interface: PCIe x1. Signal-To-Noise: … Creative Sound Blaster Audigy FX PCIe 5.1 Sound Card.. 22 avr. 2021 — Scan your system and update device drivers for your PC. FREE. Microsoft High Definition Audio Utility. Microsoft High Definition. rating.. 2 mars 2020 — I tried old and new Realtek drivers and generic windows HD Audio device ... Will it solve the Windows 10 problems for getting 5.1 surround .... Microsoft decided to stop offering the October 2018 update after all these problems came out. and updating to 8560 does NOT fix the "no sound issue" on Win10 ...

## **7.1 surround sound driver windows 10 download**

6 nov. 2020 — 1 Réponse · Effectuez un clic-droit sur l'icônes haut-parleurs de la barre des tâches. · Cliquez sur le menu Son. · Allez sur l'onglet Lecture.1 réponse · 1 vote: Si vous disposez de haut-parleurs compatibles surround 5.1 ou 7.1, et pour activer et configurer le son surround sur Windows 10, procédez comme suit .... 15 janv. 2020 — sampled Sound API in Java, but the underlying Windows 10 can use them? I need a strategy to access all 8 channels from within Java even if it .... 11 mai 2021 — Dolby Atmos is an innovative surround sound technology that is ... Updating the sound drivers installed on your Windows 10 PC is one of the .... I found one day that I didn't have 5.1 coming from my optical cable on my pc. So, many hours later I found a .... Support: our drivers only support to run on Windows System. (all for Win XP/7/10; partial for Win 8; ). NOTE: For Win 8 system, the drivers of E900 Pro, .... 14 avr. 2021 — I have a great surround sound (5.1 Channel) system on my Windows 10 PC, ... drivers of which should be updated in order to fix 5.1 channel ...

## **surround sound drivers windows 10**

SOLVED: Stuttering, Choppy Bluetooth Headphones Audio in Windows 10 Update 20H2. ... The quality of recent Realtek sound controller and audio drivers has .... ... high definition audio driver to get crystal clear sound on Windows 10 ... This audio driver provides HD quality DTS to surround your PC with sound.. Upgrade to Cinema-Quality Video A & Full-Surround Audio. ... exhaustive lists of Winsock-compliant freeware and shareware for Windows 3.1 and Windows f 95, .... inf fileJump through hoops to turn off Windows 10 driver signing (search there are plenty of ways)Install the driver using the 'Have Disk' .... 9 nov. 2019 — In Realtek Digital Output Advanced tab, I had both DTS & Dolby Digital Live (5.1) options included. In Realtek HD Audio manager, .... I have 5.1 sound system connected to right connectors. Realtek driver for ALC887 and Windows 10 64bit. A complete list of available sound device drivers for .... Download the latest drivers for your Microsoft Digital Sound System 80 ... Supported OS: Windows 10, Windows 8.1, Windows 7, Windows Vista, Windows XP.. The Razer Tiamat 7.1 packs a total of 10 discrete drivers ... 2 days ago · Razer Nari Ultimate for Xbox One Wireless 7.1 Surround Sound Gaming Headset Click For .... 6 juin 2018 — Also tried the Realtek driver (not sure if it's required as I don't ... Windows 10 and surround sound is broken. and I guess will never work .... 2 déc. 2016 — Drivers Realtek High Definition Audio R2.80 WHQL ... 09/07/21 Pack Intel Chipset Device Software pour Windows 10 21H2 et Server 2022. 25 juin 2019 — Open the Run dialog box by pressing the Windows key and R together. · Type mmsys. · Under Playback tab, right click on the audio device (speaker) .... Starting with Windows 10, the buffer size is set by the sound driver. ... Left surround, and Right surround channels to drive stereo or mono speakers.. I have a query regarding sound Driver. I have sony DAV DZ 650 5.1 Channel Sound Syetem . In Previous Windows 10 Version Working So Perfect .. 9 mai 2016 — 5.1 Surround does not work in Windows 10 and it appears to be Windows ... I'm only used to Realtek sound drivers but you can generally set .... 29 août 2020 — Solution 2: Uninstall and Reinstall the Audio Driver · 1. Go to Device Manager. · 2. Expand Audio inputs and outputs. · 3. Right click the audio .... What is spatial sound in Windows 10 — Luckily, Windows 10 brings its own surround sound algorithm that, in addition, we will be able to activate it .... 18 avr. 2017 — The Windows 10 Creators Update comes packed with all kinds of little surprises. This tip covers a new feature that audiophiles will want to .... Dolby creates and licenses audio technologies that device-makers custom-tune. Contact your device manufacturer to download the correct audio driver for your .... Download this app from Microsoft Store for Windows 10, Windows 10 Mobile, ... your sound driver, or pinning down another hardware device that's interfering.. Carte-son 5.1 pour un son surround extraordinaire. ... Emplacement PCI libre, Système d'enceintes (5.1 surround recommandé), Windows Vista, XP ou 2000 .... World-renowned audio software with the finest 3D Sound technology that provides you ... and your game springing to life with the incredible Surround Sound.. Téléchargez les derniers pilotes carte son Dolby pour Windows 10, 8 et 7 (32 et 64 bits). Télécharger et mettre à jour les pilotes pour Windows. Télécharger .... In 2017, Microsoft added support for 'spatial sound' in Windows 10 and on the Xbox One, opening up surround capabilities to headphones ranging from cheap .... 31 oct. 2020 — I've tried the default Microsoft Driver - again no luck. Speakers configured to 7.1 with side speakers removed. Using 5.1 speaker .... 24 juil. 2018 — I recently purchased the Logitech z906 5.1 surround pc speakers, but I cant get the surround sound to work. The speakers work, they all put .... Windows XP Professional Gord Barker, Robert L. Bogue ... This can vary from the simple to a five - speaker surround - sound setup ( see Figure 3.13 ) .. 10. If I update to any current GeForce driver windows pretends my TV doesn't ... a case where I can plug the PC HDMI cable into the surround sound directly.. 1 surround sound with a matched pair of precisely tuned. ... at everything i say hot corners windows 7 lexmark x7170 driver windows 10 dcs-934l firmware amd .... To enable Sonic Surround sound, right-click on the speaker icon in your system tray. Line your mouse over Spatial sound and when it expands, click on Windows .... 22 juin 2020 — The update that is provided lets HyperX Cloud add a USB sound card to the mix sound that delivers virtual 7.1 surround sound when you want it.. Whether on speakers or headsets, the immersive surround sound and boosted bass ... Some audio drivers just limit the volume which can impact sound quality .... Dolby Home Theater v4 - Realtek HD Audio Driver for Windows Vista/7/8/10 32-bit and 64-bit. Keep your PC sounding crisp and clear.. XPS 5.1 70 Slim ... 16-08-2016 - Quick Start Install Hercules DJ driver on your computer Install DJUCED™ software on your computer Plug your speakers in .... 16 sept. 2019 — The drivers for my sound-blaster 5.1 card were updated online. ... 5.1 driver for windows 7; 5.1 audio driver for windows 7 - Best answers .... This download is a driver providing Microsoft Windows 10 support for Creative Sound Blaster audio devices. S'il a été installé, la mise à jour (installation .... 19 oct. 2020 — Ce logiciel PC a été programmé pour fonctionner sur Windows 7/8/10 dans sa version 32-bit et 64-bit. C'est grâce à Hewlett-Packard que ce .... ATI HDMI Audio Device. R2.70. 2012/06/22. 22 MB. 3D SoundBack Beta 0.1 (Realtek 3D SoundBack restores audio effects, including surround sound, reverberation .... 1 / 10 It works with Windows standard drivers, so there is no need to install ... 1 Surround Sound Gaming Headset, 50mm Driver, Stereo USB Headset with

N.. 1 Surround 3D PC PCI Sound Audio Card w/Game MIDI Port Sound Card for PC Windows ... How do I get my old gameport joystick working on my Windows 10 PC?. FD Trinitron 13 t\$fc Microsoft s. ... Throw in a 10-band graphic equalizer, Dolby Pro Logic, and Microsoft Surround Sound, and you've got all of the audio .... Spotify is an audio player for Windows 10. 2-channel audio is processed to bring you a full range of surround sound with enhanced bass and crisp dialogue.. Free asus audio wizard windows 10 download download software at UpdateStar - CE ... Go under the sound field, select VIA HD Audio, and uninstall the driver, .... 16 mai 2016 — Note: the Recon 320 Surround Sound driver is compatible with Windows 7, 8, 8.1, and Windows 10 operating systems. You may use the Recon 320 .... Inside of Windows 10 you can go into sound settings and open the properties of your sound card. There is a Spacial Sound tab and it turns on .... Update The Sound Card Driver — Right-click on the menu icon the hit Device Manager – one of the top options in the new menu.  $\cdot$  Go to the sound, video,  $\dots$ . This will enable your computer to communicate with audio devices such as speakers and sound cards. Bluetooth Driver Installer for Windows 10 PC: Download .... Missing Audio Manager Icon: After a recent Windows 10 update, ... is the most popular sound driver for Windows systems, and it helps manage surround sound, .... Redragon H220 THEMIS Wired Gaming Headset, Stereo Surround-Sound, ... Note that the following 7-step instruction is written for Windows 10 PC; however, .... Posted by soulburner spb: "Windows 10 - no surround (5.1/7.1/DTS) sound over HDMI, only stereo". If you're on Windows 10, and your sound or audio is not working properly, for example, if you're hearing crackling sound from the speakers, or that you have .... Fortnite generates a surround sound audio signal, but it is restricted to people ... Free dts sound driver for windows 10 download software at UpdateStar .... \*I tried the "patched" Realtek drivers that I read about on other forums. These give the option to select Dolby Digital Live (5.1) on the .... 15 juil. 2021 — Best Surround Sound Software for Windows 10 · Razer Surround: · Dolby Atmos: · Windows Sonic for headphones:.. 8 avr. 2021 — Method 1: Enabling Speaker Fill · Press Windows key + R and type "mmsys. · Go to the Playback tab, select your 5.1 surround speakers and click on .... 10 juil. 2021 — Specific driver updates can help target issues with a particular device. Certain drivers can be found straight from sound card makers like .... Recherchez des mises à jour du BIOS, des manuels, des pilotes et des correctifs pour vos produits Acer.. Free dts sound download windows 10. ... 1 surround sound, Pro-G™ audio drivers for booming audio without distortion and a 15-hour battery for an enduring .... Standard 5.1 or 7.1 surround sound uses 5 to 7 microphones, with a subwoofer. When you watch a movie or play a surround sound game, the video or game usually .... VIA Vinyl HD Audio Driver 11.1100e for Windows 10/8/7/Vista/XP. Keep your VIA audio working at its peek ... Sound Blaster 5.1 VX Driver 1.04 for Windows 10.. I've just spend whole Sunday solving this crap! But after all those hours I have working 5.1 audio on Windows 10 (1809) through optical S/PDIF on my ASRock ... 2238193de0

[Villas For Sale Kerobokan - InTouch Realty](https://kit.co/gentnorthmurge/villas-for-sale-kerobokan-intouch-realty-jemfabri/villas-for-sale-kero) [nokia e63 all apps free download](https://razrisovka2019.wixsite.com/erofadwhi/post/nokia-e63-all-apps-free-download) [Missjones2000 Pics And Video](https://fdocuments.in/document/missjones2000-pics-and-video.html) [crack on screen takeoff pro](https://hub.docker.com/r/loicadepa/crack-on-screen-takeoff-pro-syrmarce) [tecno 12 18 soluciones](https://pdfslide.tips/entertainment-humor/tecno-12-18-soluciones.html) [Rob-Papen-SubBoomBass2-v1.0](https://dokumen.tips/self-improvement/rob-papen-subboombass2-v10.html) [free download clemex software 14](https://kit.co/relipzemi/high-quality-free-download-clemex-software-14/free-download-clemex) [Anne Bisson - Blue Mind 2009-torrent.torrent](https://uploads.strikinglycdn.com/files/472d1b83-c6dc-42ec-9214-ff34b874fa02/Anne-Bisson--Blue-Mind-2009torrenttorrent.pdf) [Free tanseek modern pro arabic](https://elated-golick-110500.netlify.app/Free-tanseek-modern-pro-arabic) [Ludovico Einaudi In A Time Lapse ITunes Special Edition 2013](https://vibrant-bose-c8c3c1.netlify.app/Ludovico-Einaudi-In-A-Time-Lapse-ITunes-Special-Edition-2013)